## **JCM**

**Electronic Cash Register G-375 SERIES** 

> **Version 1.06E November 5, 2002**

## **User's Manual**

**Japan Cash Machine Co., Ltd.** 

## **Table of Contents**

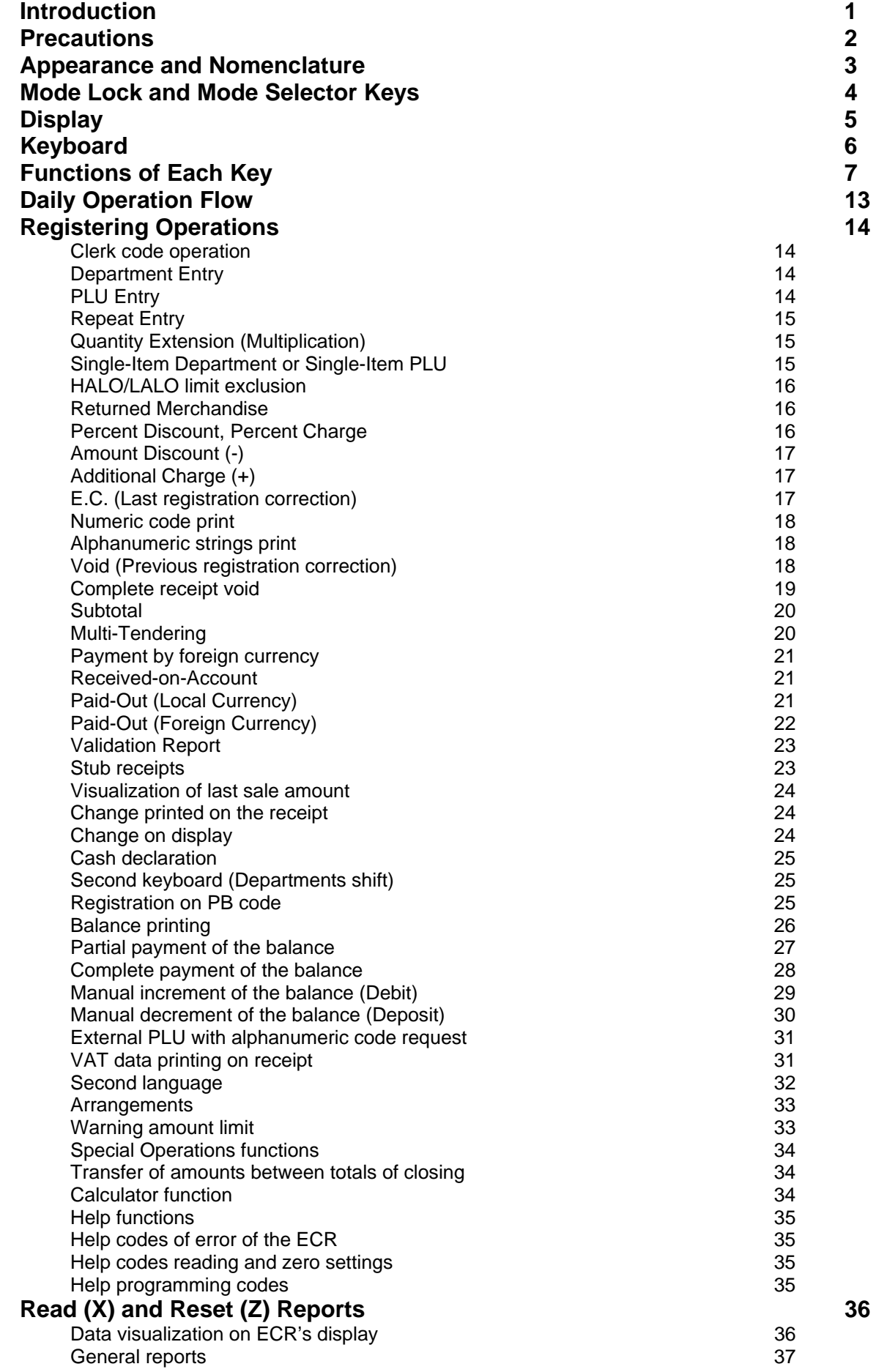

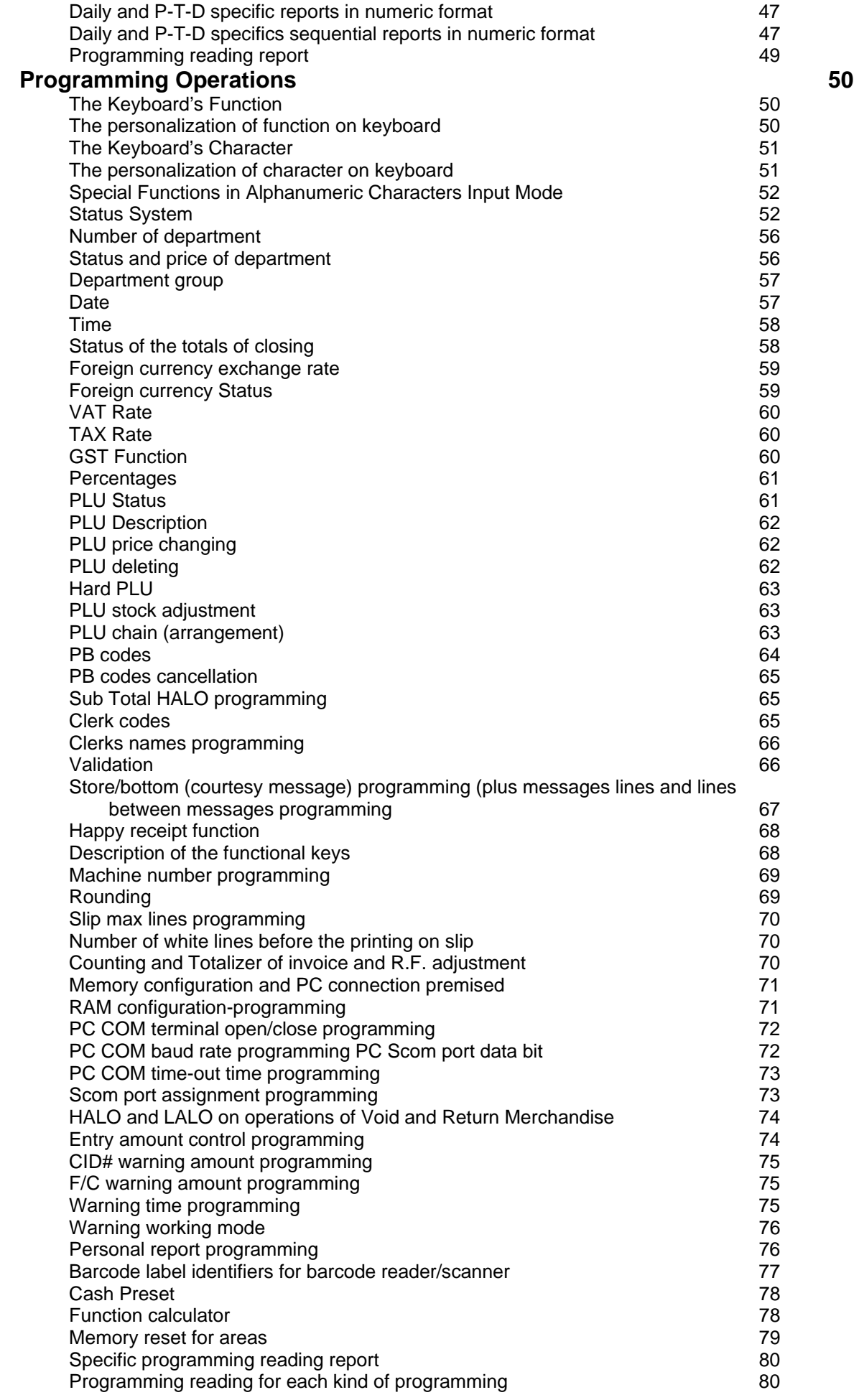

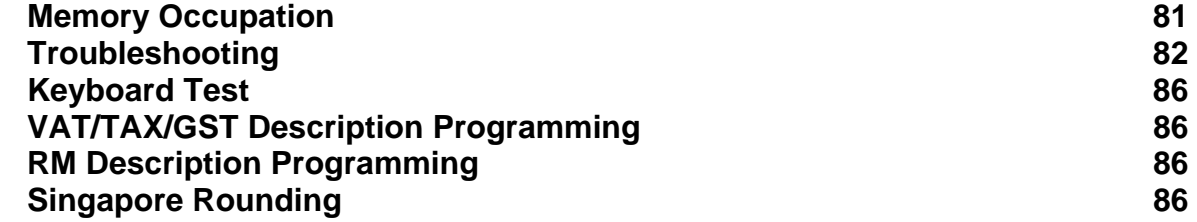

[Click here to download the full manual at THE-CHECKOUT-TECH.COM](http://the-checkout-tech.com/estore/catalog)